# **Design Patterns**

## **The Iterator Pattern**

The iterator pattern is a design pattern in which an iterator is used to traverse a container and access the container's elements. Contaier types include lists, tuples, dictionaries, and sets, and they can be structured in multiple ways:

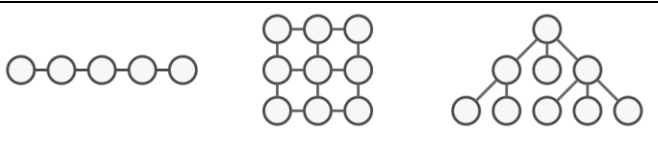

## *Different Types of Collections*

The general Iterator design pattern provides a way to access the elements of a collection object sequentially without exposing its underlying representation. The Iterator design pattern allows us to separate out all the logic for iterating over a collection. It allows an object to traverse through a container (collection of objects) without having the container to reveal how the data is structured internally. To achieve this the iterator pattern is designed so that the container object provides a public interface in the form of an interator object for different client objects to access its contents. It consists of two main classes:

- Iterable is a class that provides a way to expose its data to the public.
- Iterator is a class that contains a pointer to the next element in the iteration.

## **Generic Iterator Pattern**

```
class ITERABLE:
       def __init__(self, VALUE):
               self.VALUE = VALUE
       # END Init
       def iter (self):
             -<br>return ITERATOR(self.VALUE)
       # END Iter
 # END ITERABLE.
class ITERATOR:
       def __init__(self, VALUE):
                     self.VALUE = VALUE
                     self.index = 0
       # END Init
       def __iter__(self):
                     return self
       # END Iter
       def __next__(self):
               if CONDITION:
                     VALUE = SELF.VALUE
                     self.index = self.index + 1
                     return VALUE 
               else:
                     raise StopIteration() 
               # ENDIF;
       # END Next
 # END ITERATOR.
This is the general design pattern, not the specific implementation.
```
# **Design Patterns**

#### **Python Iterator Pattern**

To implement the Iterator Pattern, Python provides you with a pair of built-ins:

- iter() takes in a container object and builds and returns a new iterator object.
- next () takes in the iterator and, each time it is called, returns the next item from the container.When there are no more objects to return, the exception StopIteration is raised.

```
class MyCountIterable:
    def __ init (self, Value):
         self.Value = Value
     # END Init
    def iter (self):
         return MyCountIteration(self.Value)
     # END Iter
# END MyCountIterable.
class MyCountIteration:
    def __ init (self, Value):
         self.Index = 0
         self.Value = Value
     # END Init
    def __iter__(self):
     # Iterators are iterables too.
         return self
     # END Iter
```

```
def __next__(self):
       if self.Index < self.Value:
             # THEN
             Index = self.Index
             self.Index += 1
             return Index
        else:
             raise StopIteration()
        # ENDIF;
     # END Next
# END MyCountIteration.
```
#### Here is the Python code to run the iterator program:

```
FirstCount = MyCountIterable(5)list(FirstCount)
FirstCountIter = iter(FirstCount)
while True:
     try:
         print(next(FirstCountIter))
     except StopIteration:
           break
```
# ENDWHILE

This is clearly not as easy as a simple FOR loop counting 0 to 4, but it is a standard, and well-known pattern, and is readily recognisable by other programmers.